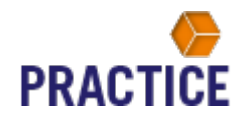

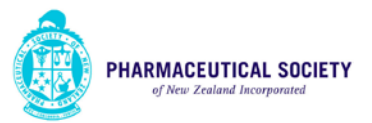

# The new Pharmacy Practice E-Handbook and Practice Guidelines

The Society have launched a new Practice E-Handbook and Practice Guidelines.

This summary document provides a brief overview for all members on the location and functionality of the new tools. The handbook and guidelines are updated on a regular basis and any changes are available in real time.

The handbook will function on the following Browser's:

- Google Chrome
- Safari
- Firefox

It is not designed to currently work on Internet Explorer or mobile devices at this time.

It is **not possible** to download or physically print the handbook or guidelines.

The handbook and guidelines are designed to be used as an online tool, which is up to date and available for **all members** of the Society.

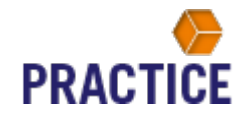

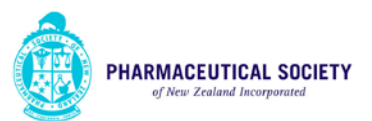

## Location

The Practice Handbook and Guidelines can be found on the Practice Support page of the Society's website:

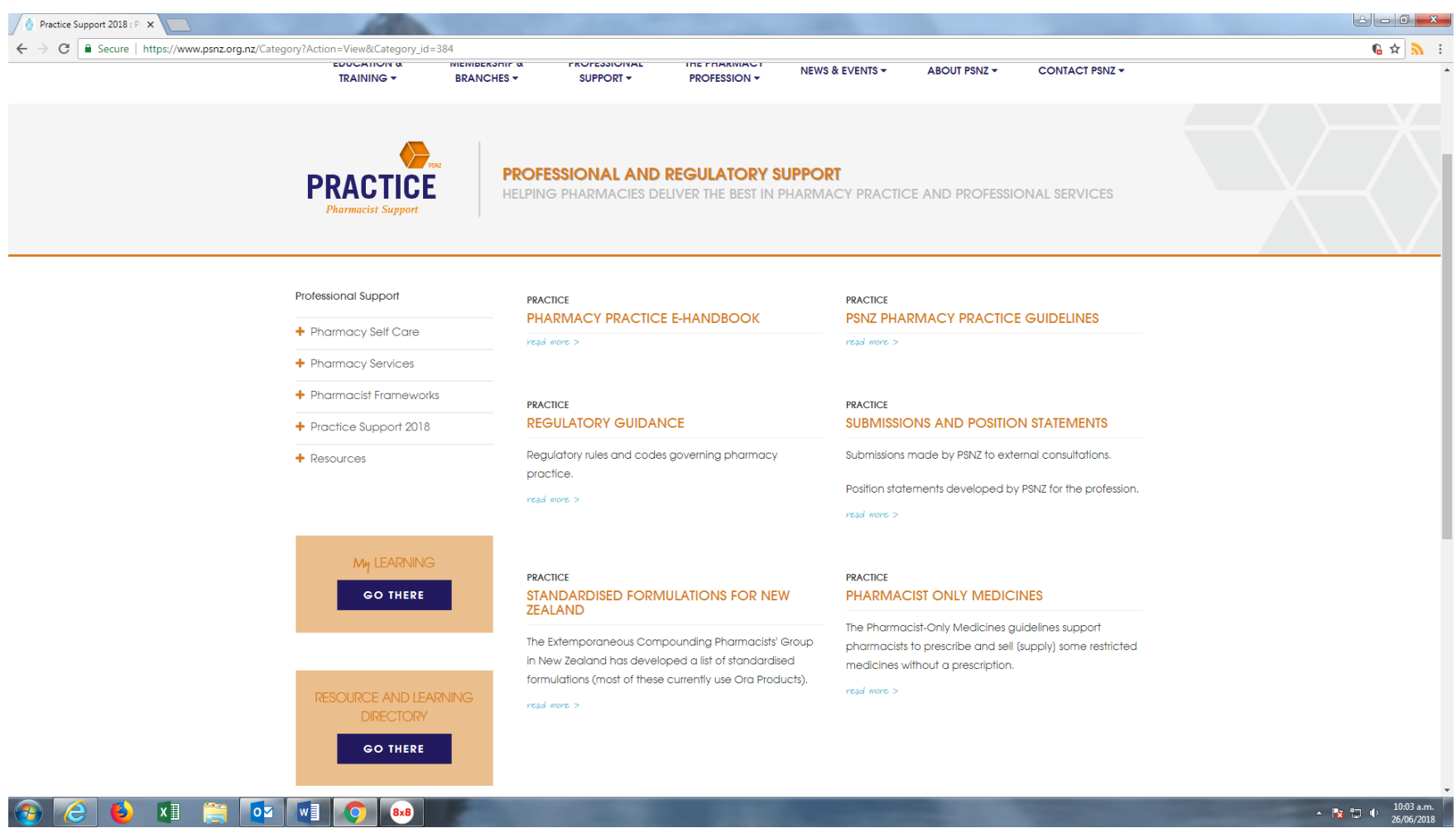

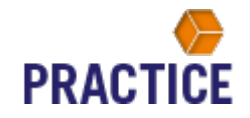

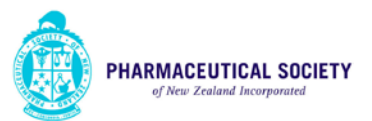

#### Access

The Practice E-handbook and guidelines can be accessed by clicking on the title of the appropriate section. This is highlighted in blue below, as an example for the Practice E-handbook:

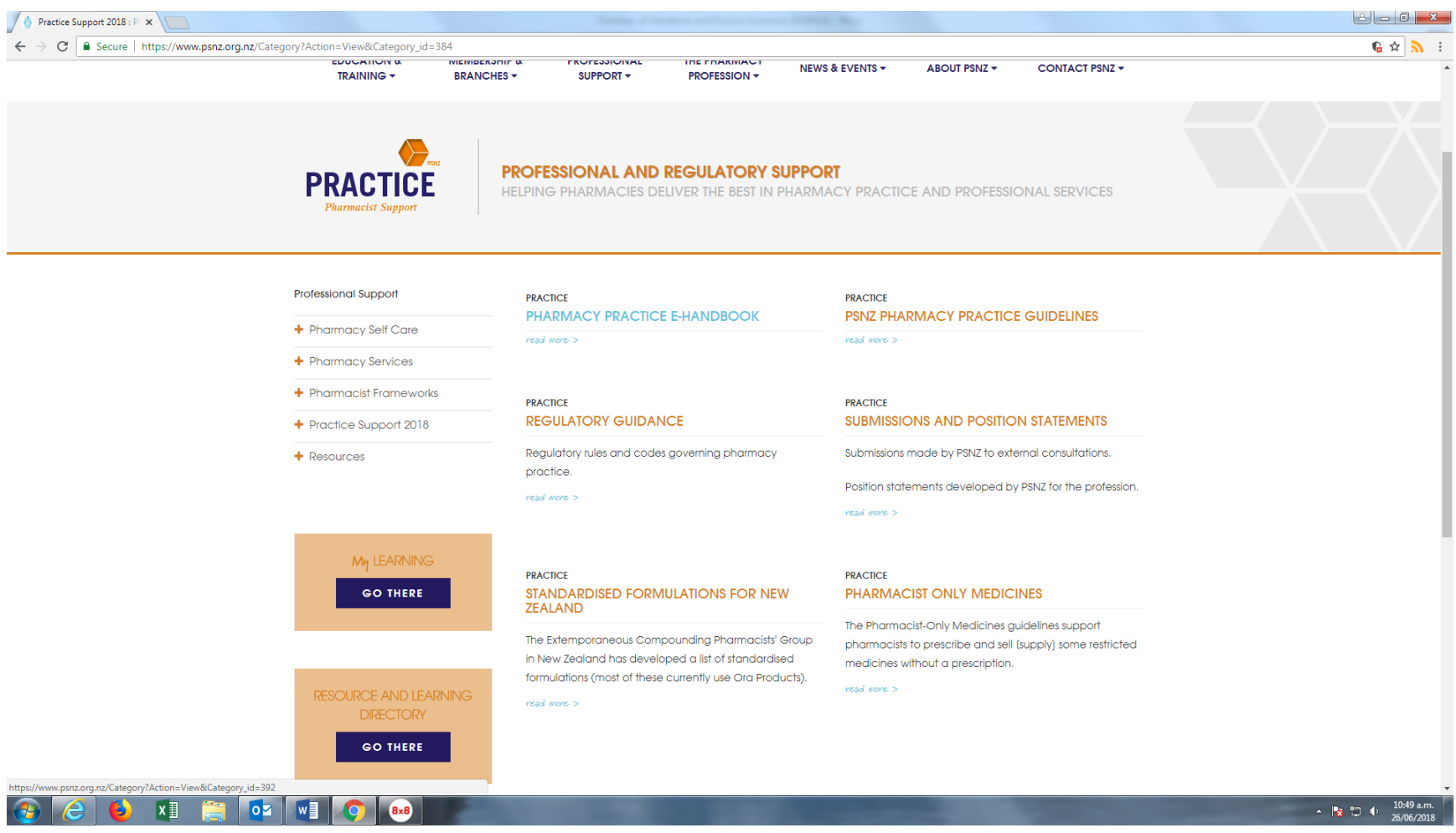

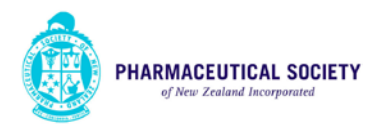

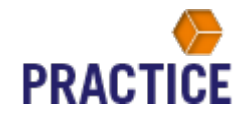

Once the page has opened click on the full screen icon as shown below:

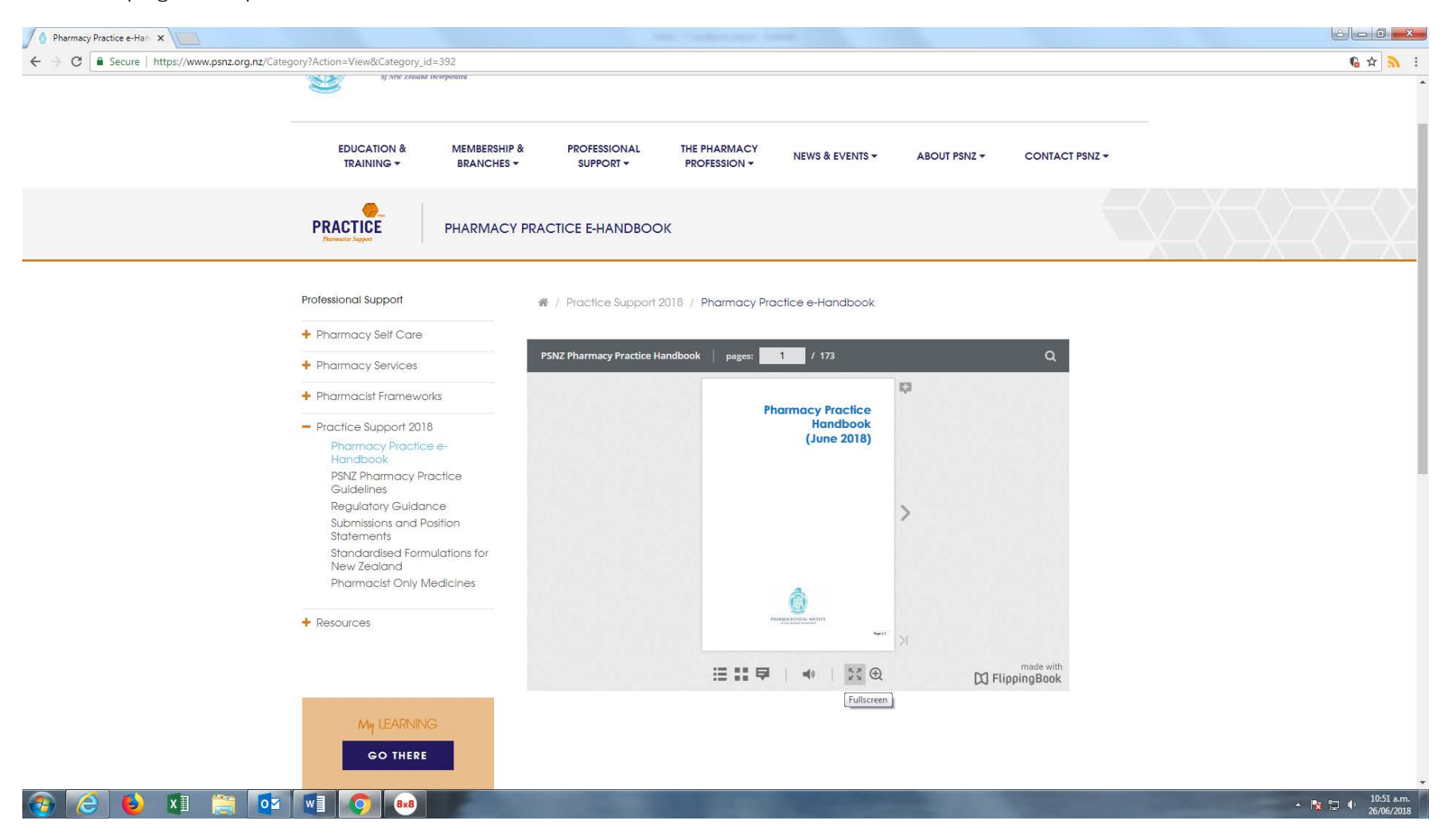

![](_page_4_Picture_0.jpeg)

![](_page_4_Picture_1.jpeg)

### Using the Handbook and Guideline

#### *Reading the Handbook and Guidelines online*

Both the handbook and guidelines function like an electronic book. The reader can flip pages or click on specific sections to find information. The document also contains embedded hyperlinks which will enable the reader to access other references mentioned in the text.

If the font is too small to read on the screen, click on the Zoom button as shown below:

![](_page_4_Picture_165.jpeg)

![](_page_5_Picture_0.jpeg)

![](_page_5_Picture_1.jpeg)

This will enable the reader to see sections of the pages with larger font as shown below:

![](_page_5_Picture_99.jpeg)

Use the mouse wheel to scroll up and down the page and then click on the Zoom out button to return to the original book.

![](_page_6_Picture_0.jpeg)

![](_page_6_Picture_1.jpeg)

## *Searching the Handbook or Guidelines*

Click on the magnifying glass at the top of the handbook or guideline to open the search tool, as shown below:

![](_page_6_Picture_67.jpeg)

![](_page_7_Picture_0.jpeg)

![](_page_7_Picture_1.jpeg)

Enter a search term and pages containing that word or sentence will appear as a list in the drop down box below the search term. For example, searching the word Ketamine will display the following:

![](_page_7_Picture_84.jpeg)

![](_page_8_Picture_0.jpeg)

![](_page_8_Picture_1.jpeg)

Clicking on the right hand side tab(s) will open the book to the appropriate page. This is shown using the Ketamine example below:

![](_page_8_Picture_94.jpeg)

To search for another word or sentance just change the information in the search term box.

![](_page_9_Picture_0.jpeg)

![](_page_9_Picture_1.jpeg)

### *Adding personal notes*

The user can add Browser specific notes to a page. This information will only be displayed on the computer being used at the time. To add a note click on the + icon as shown below:

![](_page_9_Picture_28.jpeg)

![](_page_10_Picture_0.jpeg)

![](_page_10_Picture_1.jpeg)

 $| \mathbf{Q} |$ 

 $.82$ 

This will open a note box and the reader can add their own information. This will remain on the page once the book is closed and the read can access that information at a future stage. An example of the note function is show below:

**PSNZ Pharmacy Practice Handbook**  $\vert$  pages: 82 - 83 / 173 Q Search Ketamine **GI**  $\equiv$ 4 pages found.  $p.26:$ Of interest for future Px 9.7.3 Ketamine 9.7.3 <mark>Ketamine</mark><br>Class C Schedule 3 Part 4 Ct 9.7 Restrictions affecting Supply of Other Controlled Drugs p. 72: ... buprenorphine, Requirements:<br>
Prescription form HS<br>
Prescription record t<br>
Controlled Drug cabiners aways.<br>
Controlled Drug cabiners aways. 9.7.1 Benzodiazepines<br>Class C Part 5 Controlled Drugs.<br>Requirements:<br>No prescription or storage conditions. butobarbitone, glutethimide,<br>ketamine, secobarbital, or 面 secobarbital sodium, x M... was reclassified from a prescription medicine to C4 controlled drug in 2010 to reduce the The prescription is valid for 6-months from the date of writing and 3-months' supply of a benzodiazepine potential for diversion for non-legitimate purposes. Ketaming has gained popularity as an illegal recreational drug where it can induce potent hallucinogenic effects, including out-of-body type p. 83: ... Page | 83 9.7.3 Ketamine may be dispensed in monthly instalments from one prescription under the exemption for Class C<br>controlled drugs [Misuse of Drugs Regulations, R 31A [3]], However, only 1 months' supply is subsidised by<br>PHARMAC, Class C Schedule 3 Part 4 experiences where the user feels numbness and detachment from themselves and others around them Controlled Drug. Requirements: x separations made also selected based on a selection in derivation and entropy and selections and the selection<br>Regulations have been amended to calculate the the last drugs requiring the HSZ highcate<br>prescription form. How Prescription. PHARMAC define "Safety Medicine", as a Community Pharmaceutical defined in Section A. Part 5 of the Pharmaceusleau Schedule. The list of stately medicines include benzodiate planes, Class B controlled drugs, research and buying the list of stately medicines include benzodiate planes, class B controlled drugs, codeline an p. 89: ...rates (except those in processible concept and the Ketamine<br>CD prescription H572 CD Cabinet drugs register. 9.8 Drug Dependence Part 5 Ben. Modified Dispensing Quantities (Previously dispensing frequency) means dispensing community<br>pharmocouticals referred to in Section A, Part 5 in quantities of less than one 90-day tot or any other<br>community pharmacoutical d Controlled Drugs may not be prescribed for the treatment of dependence, unless the prescriber has<br>been gazetted to do so under section 24 of the Misuse of Drugs Act. The legal (rather than the clinical) definition of dependence - the Meuse of Drugs Act, s 2(1) defines dependence as "being in a state of periodic or chronic infoseculation, produced by the repeated consumption, smoking o Community Pharmaceuticals can be dispensed on the request of the person, their agent or caregiver or community residential service provider via modified dispensing quantifies, provided the quantity or period of supply to be dispensed at any one time is not less than:<br>  $\bullet$  7-days' supply of Class B Controlled Drugs • 7-days' supply of Class B Controlled Drugs<br>• 7-days' supply of clazapine in accordance with a Clezapine Dispensing Protocol<br>• 28-days' supply of any other Community Pharmaceutical. It is illegal for a prescriber to prescribe, administer, or supply a controlled drug for the purpose of the treatment of the person for dependency to a person who the practitioner believes is dependent on any<br>controlled day. Only a practitioner working in an institution or clinic and authorised to prescribe in the<br>management of 8.7.2 Bunrenorphine 8.7.2 Buyeroncphine<br>
Class C Schedule 3 Part 4 Controlled Drug.<br>
Requirements:<br>
Prescription form H572 [Misuse of Drugs Regulations, R 29 [1] [a] [6]<br>
Prescription recent but in o Controlled Drug register<br>
Prescription rec a controlled drug for a person with dependency [Misuse of Drugs Act, s 24]. 9.8.1 Methadone<br>Class B Schedule 2 Part 3 Controlled Drug. Class B schedule 2 Part 3 Controlled Drug.<br>
Requirements:<br>
• Prescription form H572/H572M<br>
• Controlled Drug register and prescription rocord<br>
• Controlled Drug register and prescription rocord<br>
• Methadone treatment is re • Subutex and Norspan must be prescribed on the H572 controlled drug form<br>Suboxone can be prescribed on an ordinary prescription form. Methodone treatment is recognised nationally and internationally as an effective method for treating<br>opield dependence and reducing the individual and social harms associated with illegal opield use.<br>historing drug sees ma The prescription is valid for 6-months from the date of writing and 3-months' supply of buprenerphine may be dependent in the matter of the dependent of the dependent of the state of the state of the state of the state of The Pharmacy Practice Handbook has practical advice for implementing professional pharmacy<br>services. The FSNZ Practice Methadone Service Guidelines provide information on the role of pharmacy services offering opioid subst The requirements for storage, prescribing and recording differs depending on whether or not it's combined with another active ingredient. As Suboxone is combined with nataxene may be prescribed on an articlary prescribed methodone. The Ministry of Health's New Zealand Practice Guidelines for Opioid Substitution Treatment 2014 Provides information and advice regarding the pharmacist's responsibilities when providing a methodone service: • How the methodone should be dispensed<br>• The administration of doses consumed on site Takeaway doses .<br>Risk management considerations.<br>The appendices contain the pharmacokinetics of and drug interactions associated with methodone. **Useful Resources:**<br>Methadone Patient Medication Record and Dispensing Sheet Refer to section 9.10.2 regarding the appropriate use of this record. Page | 82 Page | 83

**IE ■ ■ ■ ■ ■ ※ B** 

 $\boxtimes$  FlippingBook